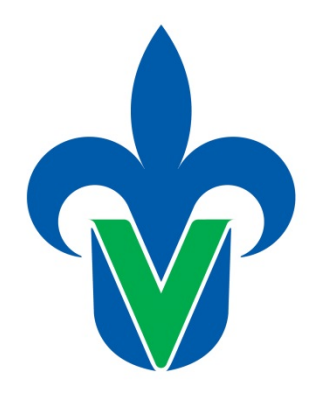

**PROTOTIPO DE** 

**SOFTWARE EDUCATIVO**

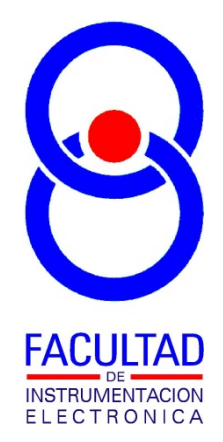

Universidad Veracruzana

# **"MÓDULO: DISEÑO DE REGULADORES DE VOLTAJE CON DIODO ZENER"**

**AUTOR:** 

**M. EN I. B. LUIS JULIÁN VARELA LARA INGENIERÍA EN INSTRUMENTACIÓN ELECTRÓNICA FACULTAD DE INSTRUMENTACIÓN ELECTRÓNICA**

### **Descrip pción.**

Este sistema es una herramienta de diseño de reguladores de voltaje con diodos zener, con el cual el estudiante en el área de electrónica, puede generar diseños, calculando el rango de valores de la resistencia de limitación de corriente y la capacidad de disipación de potencia requeridas para generar un circuito de este tipo bajo diversas condiciones de diseño, como son:

a) Fuente de alimentación y corriente de carga constantes.

b) Fuente de alimentación variable y corriente de carga constante.

c) Fuente de alimentación y corriente de carga ambas variables.

En todos los casos se debe indicar el voltaje y potencia del diodo zener a utilizar en el diseño.

El sistema cuenta con un apartado donde se explica teóricamente el proceso de diseño de reguladores de voltaje con diodos zener.

Se incluye además exámenes de entrenamiento donde se hacen preguntas teóricas y problemas de diseño sobre el tema, retroalimentando información al estudiante.

#### **Datos t técnicos.**

El software fue desarrollado en Microsoft Visual Basic Express 2010 versión académica, para plataformas de cómputo con sistema operativo Microsoft Windows Vista, 7 o posterior, sin requerimientos especiales de espacio de disco duro ni memoria.

#### **Guía d e uso.**

En la figura 1 se muestra una ventana de la aplicación, en la cual podemos identificar tres secciones de interés: una primera sección donde se describe la teoría y procedimiento de diseño para reguladores de voltaje con diodo zener; La segunda sección es una herramienta para el cálculo de diseños de circuitos de este tipo, y la tercera sección permite acceder a exámenes de entren amiento sob re el tema.

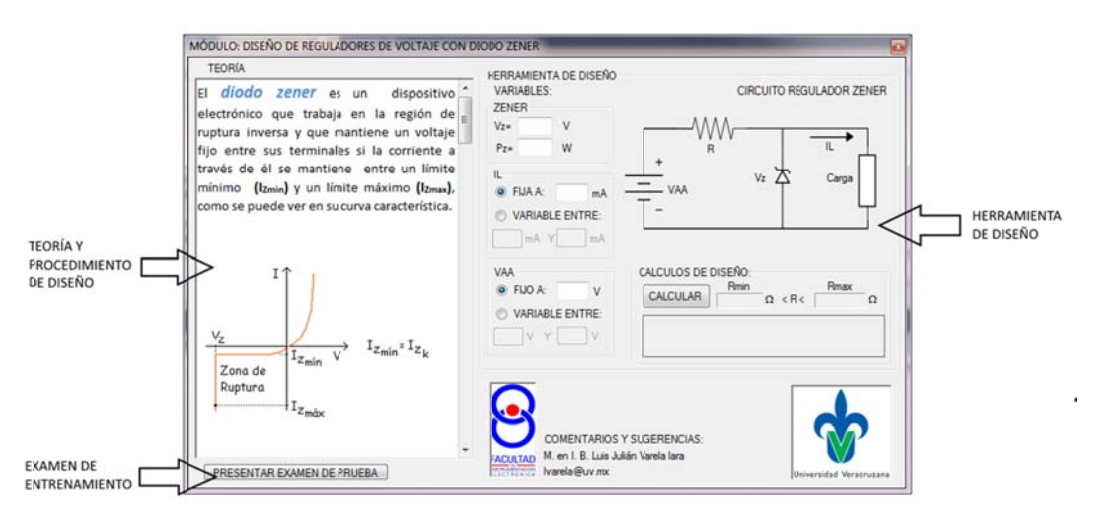

Figura 1. Ventana principal de la aplicación

La herramienta de diseño permite calcular el rango de valores del resistor limitador de corriente en un circuito regulador de voltaje con diodo zener, bajo diversas condiciones de diseño como pueden ser:

- a) Fuente de alimentación constante o variable entre un rango que se indique.
- b) Corriente de carga fija o variable entre un rango que se indique
- c) Indicar en todos los casos el voltaje y la potencia del diodo zener.

Lo anterior haciendo las selecciones correctas en los controles de la herramienta y escribiendo los parámetros deseados para el diseño.

En la figura 2 se muestra un ejemplo de diseño para el caso de una fuente de alimentación que pueda variar entre 10 y 12 volts, una corriente de carga que pueda variar entre 0 y 50mA, utilizando un diodo zener de 4.7v y 0.5w de potencia.

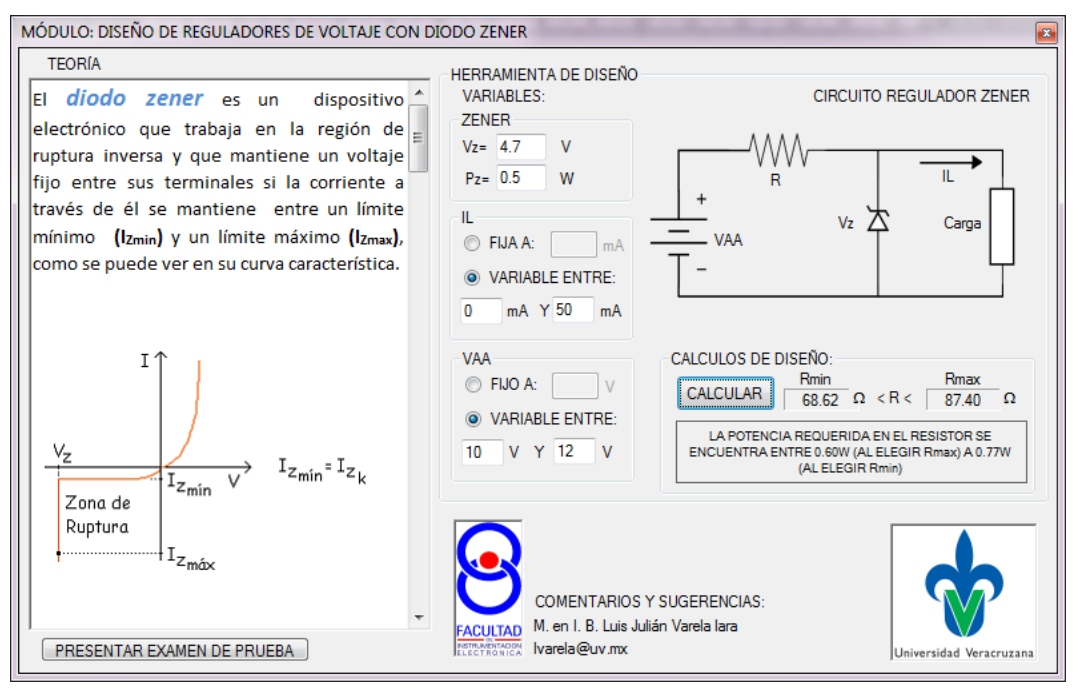

Figura 2. Resultado de un ejemplo de diseño viable

Note que en el recuadro ubicado en la parte inferior del área de la sección de la herramienta de diseño, aparecen algunas notas acerca del diseño obtenido, como son la potencia requerida por la resistencia limitadora, o bien sugerencias, para que en caso de que bajo las condiciones de diseño establecidas, no existiese un rango de valores de la resistencia limitadora que permitieran al diodo zener operar correctamente, como se muestra en la figura 3, donde se muestra el mismo ejemplo anterior excepto que se requiere que la corriente de carga pueda variar ahora entre 0 y 250mA.

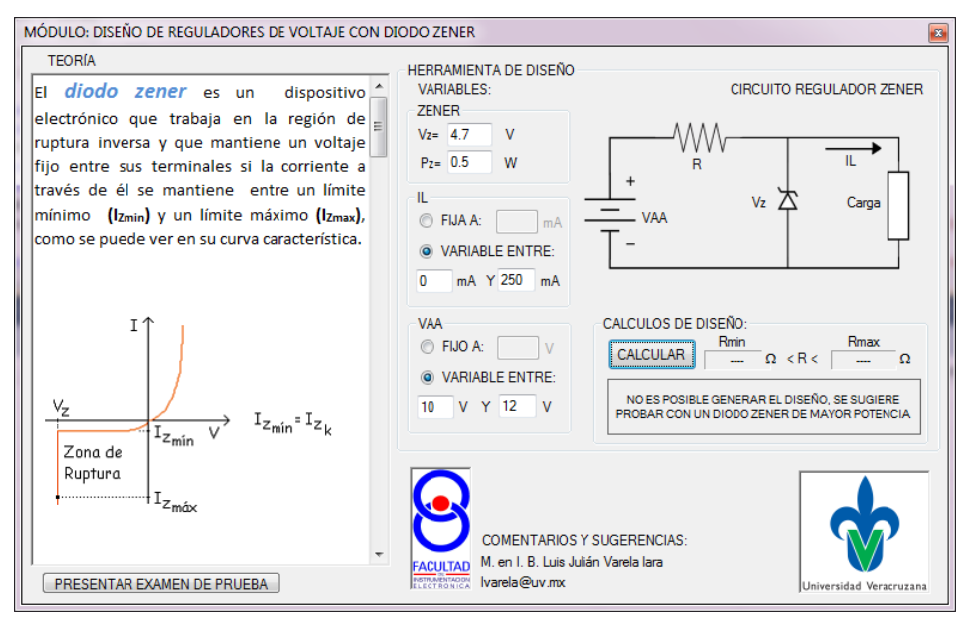

Figura 3. R Resultado de un ejemplo d de diseño no viable

Los exámenes de entrenamiento son pruebas de 10 preguntas de opción múltiple sobre teoría y problemas de diseño, en donde en caso de fallar en alguna respuesta, el programa le da información al estudiante que le guíe hacia la respuesta correcta, y así conozca la razón del falló en su respuesta, o bien, en caso de contestar correctamente, este le dará datos en los cuales está basada la respuesta correcta, con el fin de reafirmar el conocimiento. Un ejemplo de esto se muestra en la figura 4.

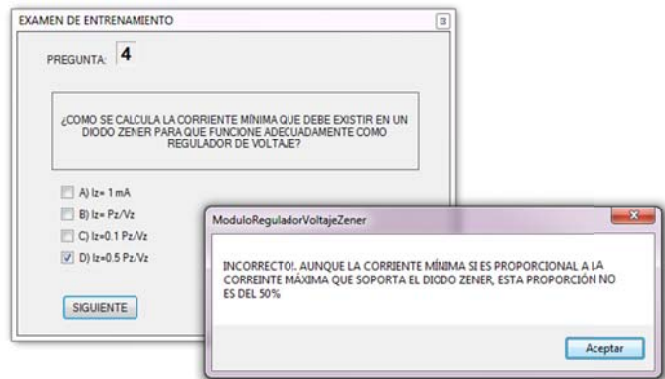

Figura 4. Ejemplo de retroalimentación durante el examen de entrenamiento

Al final de las 10 preguntas el programa le indicará su calificación, habiendo asignado un punto por cada u na de ellas q ue hubiera re espondido co orrectamente .

## **Datos f finales.**

Fecha de conclusión del desarrollo de la aplicación: DICIEMBRE 2015 Comentarios y sugerencias a: <u>Ivarela@uv.mx</u> o luisvarela uv@hotmail.com